## **Conexión del 7847i a un panel VISTA 128**

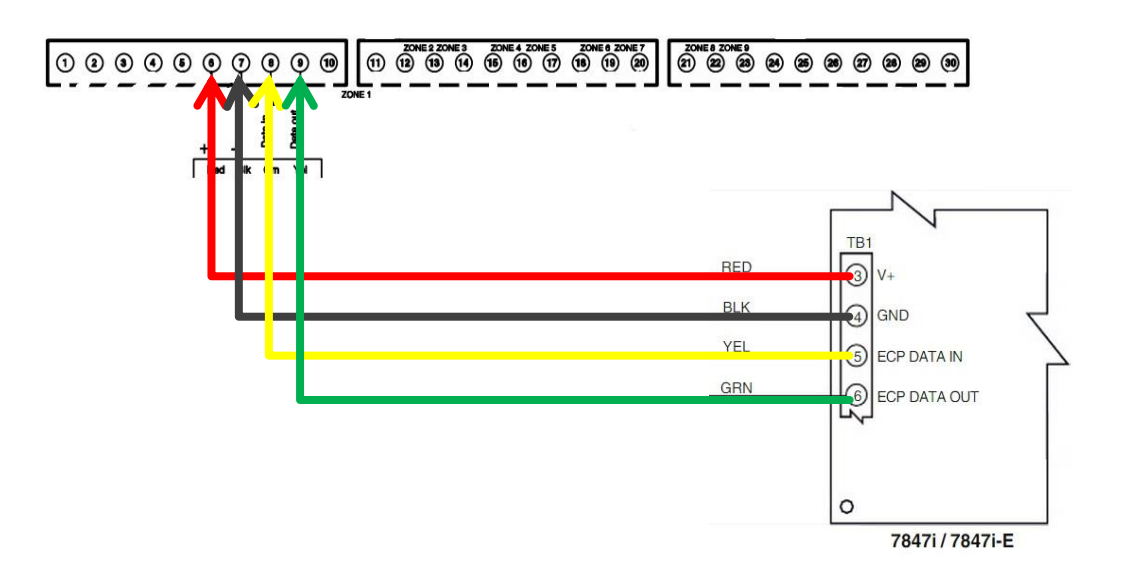

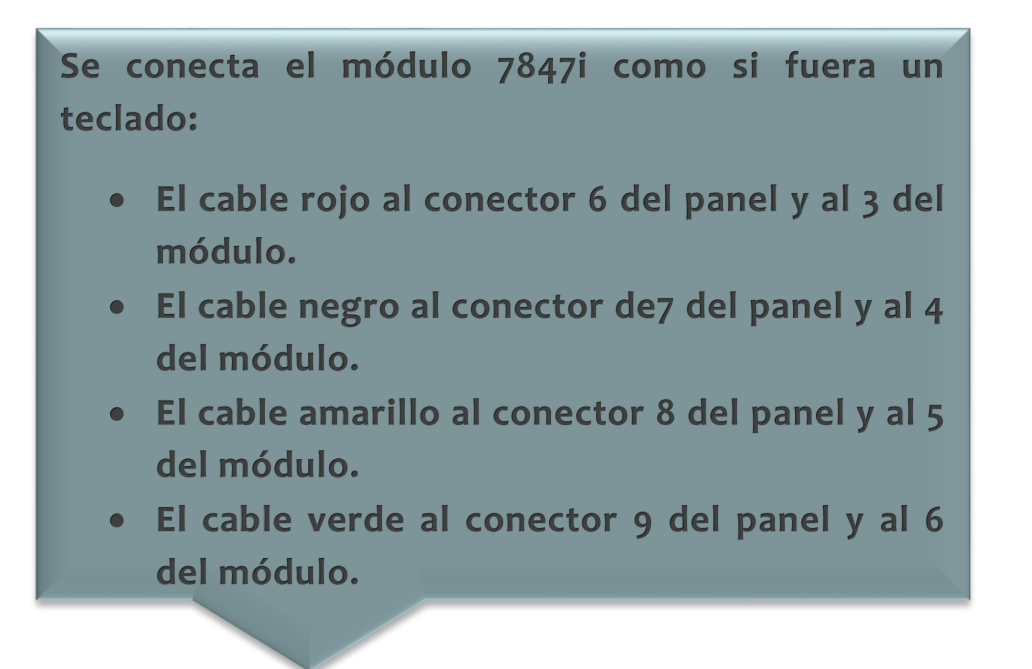

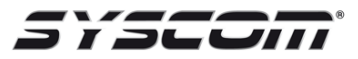

## **Imagen de la conexión**

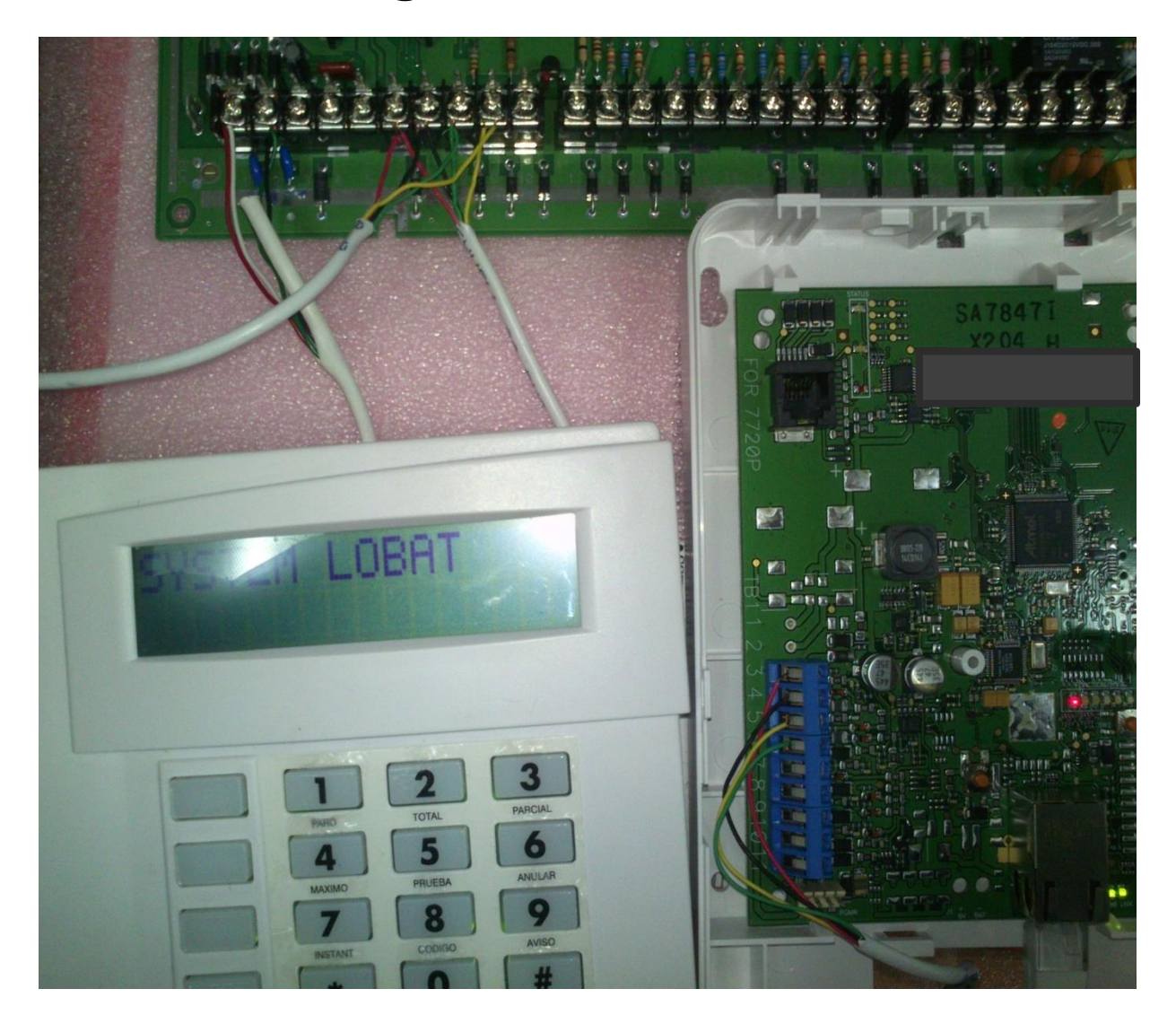

## **Programación VISTA 128BPT, FBP, FBPT, BP para registrar en Total Connect con el módulo 7847i**

**Primero nos aseguramos que el módulo 7847i esté conectado a la red y al panel.**

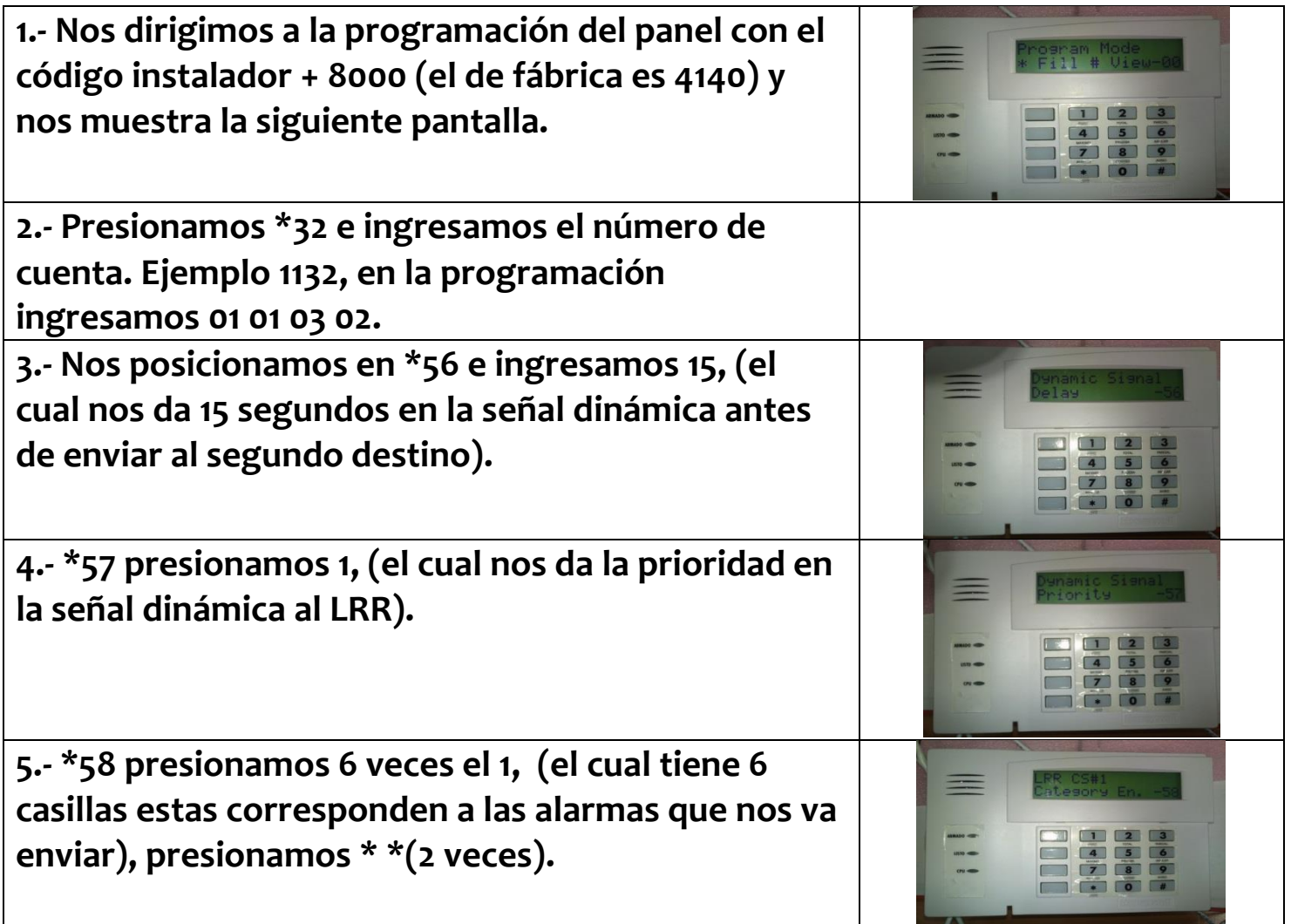

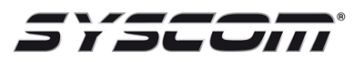

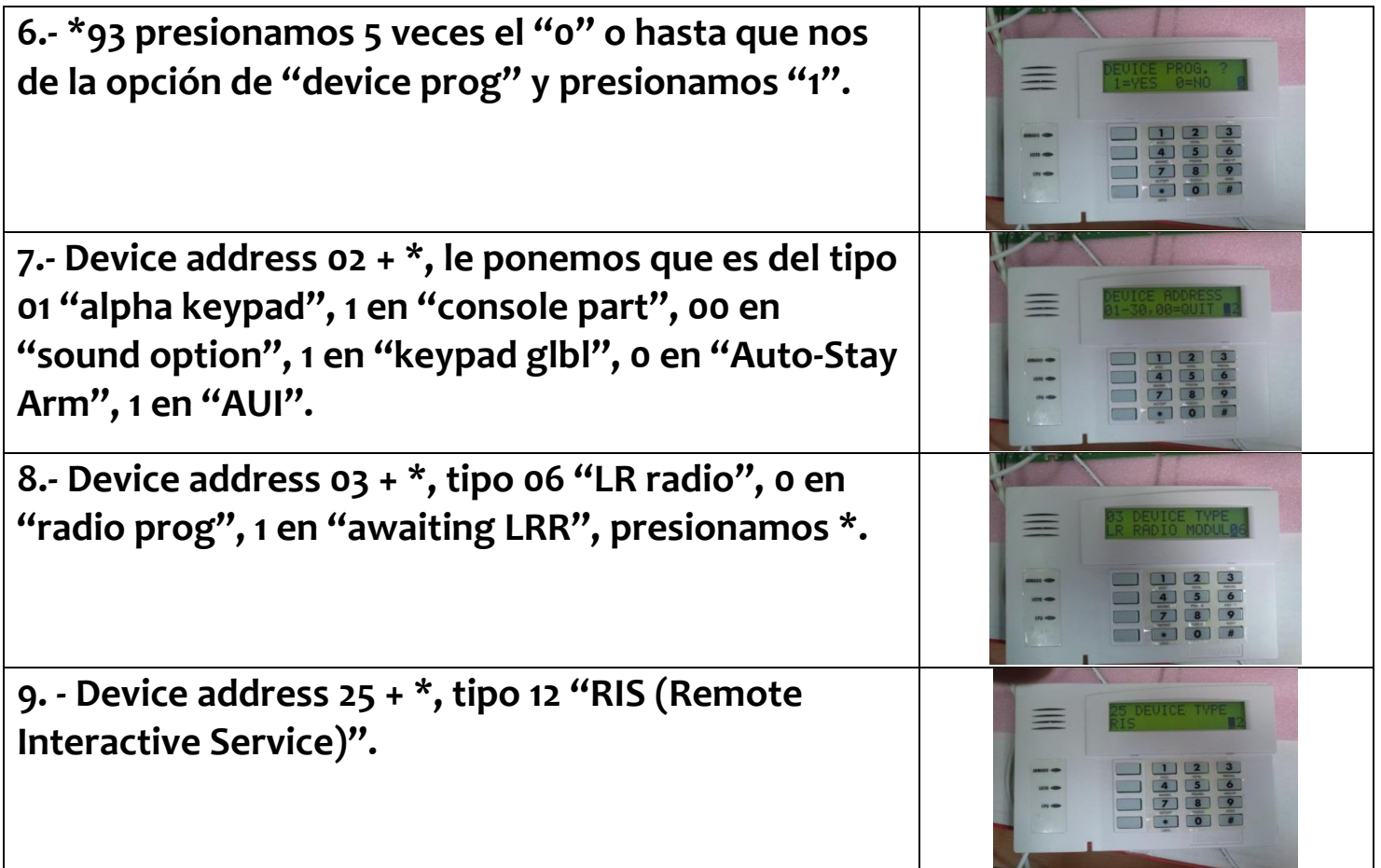

**Nota:** 

**Si LRR reporta a una segunda cuenta hay que configurar en el \*59, (véase la configuración \*58).**